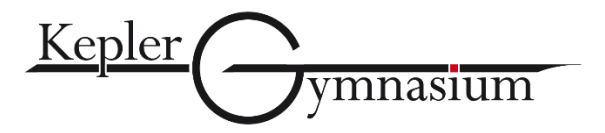

Liebe Erziehungsberechtigte,

wie an den Elternabenden bereits angekündigt, sollen alle Erziehungsberechtigten von Schülerinnen und Schülern am Kepler-Gymnasium individuelle WebUntis-Zugänge erhalten. Sie sehen dann nur die Unterrichte im Plan, die ihr Kind auch besucht, Sie können die Pläne mehrerer Kinder mit einem Zugang einsehen und es wird gleichzeitig eine Möglichkeit zur Kommunikation zwischen Schule und Erziehungsberechtigten etabliert, die zeitgemäß ist und gleichzeitig den europäischen Datenschutzregelungen entspricht.

Der Registrierungsvorgang, der im Folgenden erläutert wird, funktioniert nur mit einer gültigen Email-Adresse, die von uns im System hinterlegt sein muss. Deshalb wurden an den Elternabenden die uns bekannten Email-Adressen von Ihnen kontrolliert. Falls Ihre Email-Adresse nicht bekannt ist und Sie am Elternabend verhindert waren, können Sie gerne eine Email an [schwarz@kepi.de](mailto:schwarz@kepi.de) schicken mit Ihrem Vor- und Nachname und ihrer Email-Adresse, die verwendet werden soll. Bitte haben Sie Verständnis, dass diese nachträglichen Ergänzungen des Systems nur von Zeit zu Zeit vorgenommen werden können.

Zur Registrierung folgen Sie bitte folgenden Schritten:

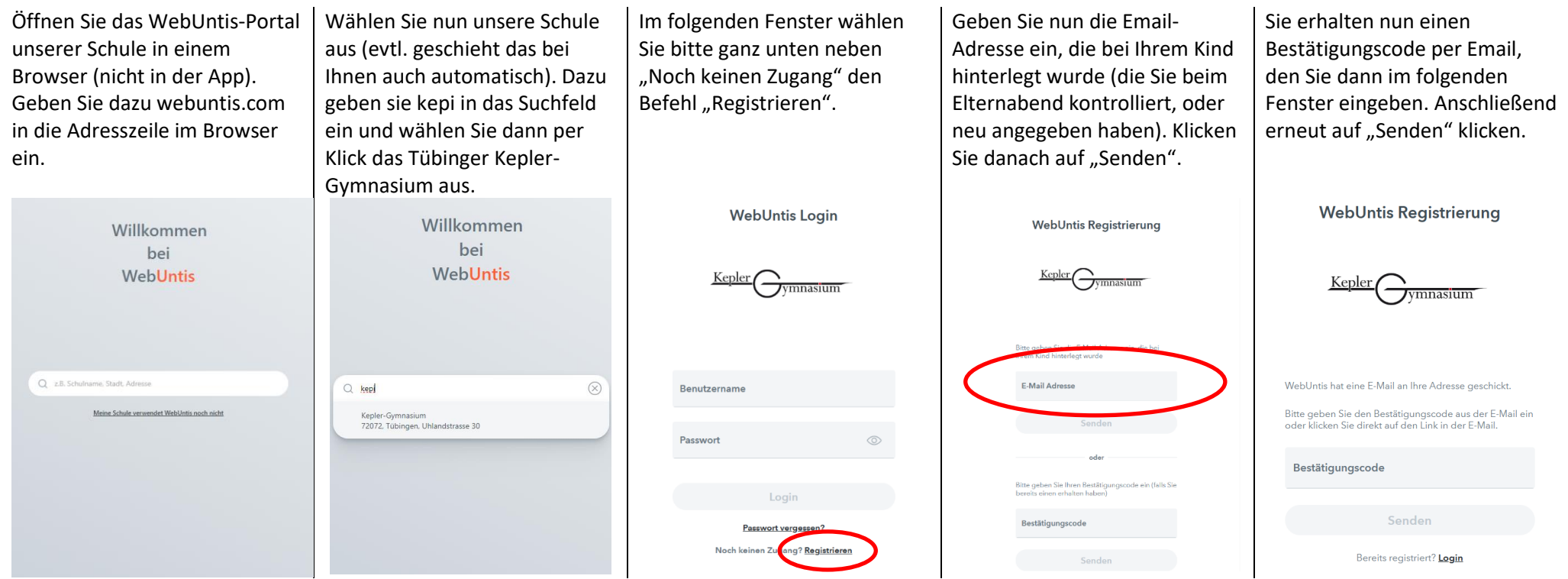

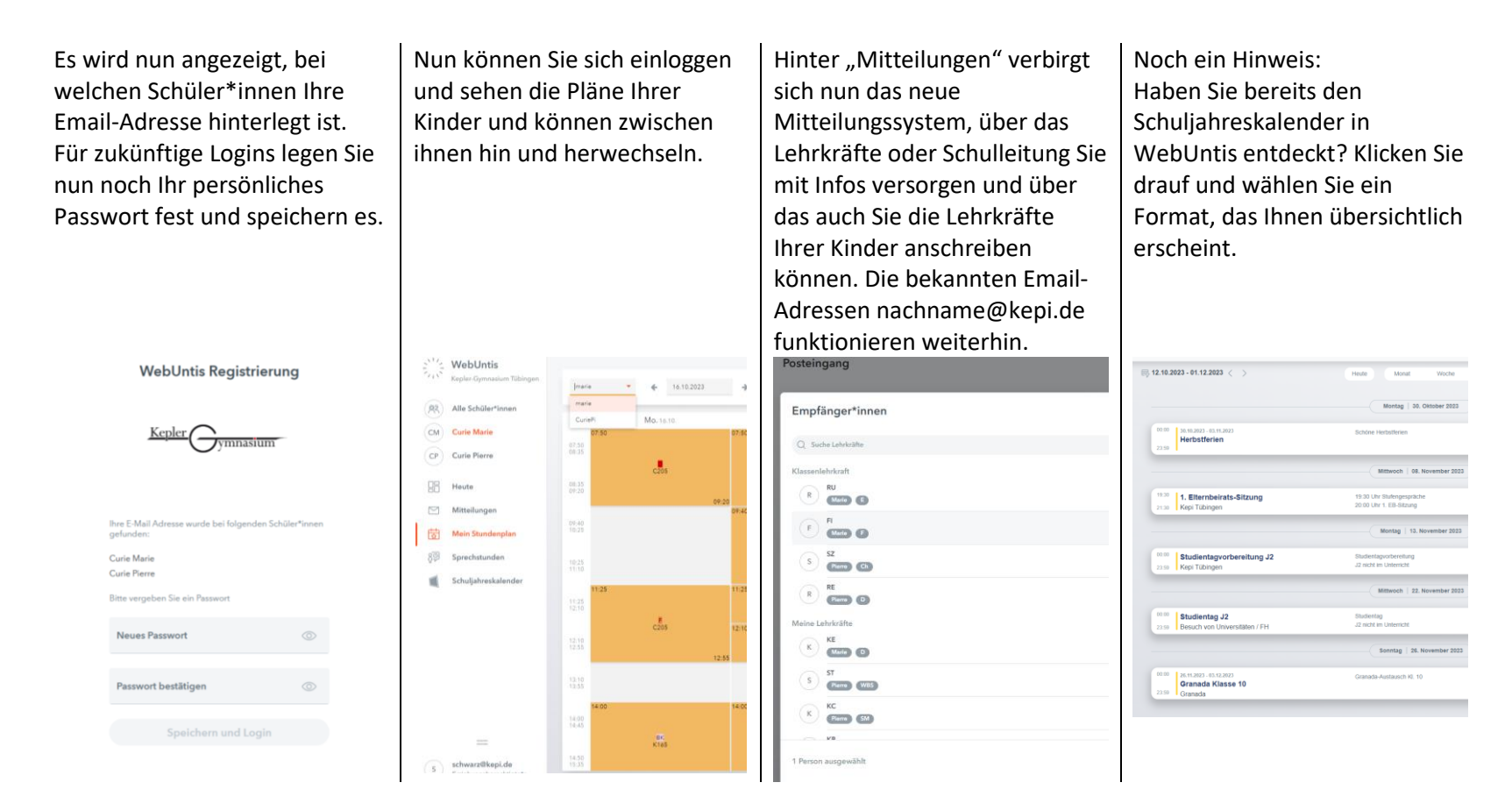

Bei Fragen oder Problemen schreiben Sie bitte an [schwarz@kepi.de.](mailto:schwarz@kepi.de) Es wird um Verständnis gebeten, dass die Beantwortung u.U. nicht immer zeitnah erfolgen kann.

Im Namen der Schulleitung grüße ich Sie herzlich Markus Schwarz